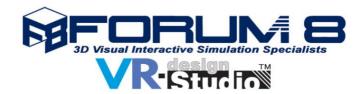

# **Remote Editor Manager (REM)**

## **OVERVIEW**

REM enables a user to create, compile and execute scenarios in graphical format. It has its own execution engine that interacts with VR-Design Studio through a dedicated plug-in. Its own graphical user interface (GUI) can design the scenarios following the workflow logic. REM is able to generate several rules at the same time from different clients.

## RUNNING

- VR-Design Studio query to launch a scenario: transmits to REM a demand to determine the existence of a scenario through an identifier. If it exists in the REM library of scenarios, then the corresponding scenario is launched.
- This query may be voluntary (click the tab in the menu) or automatic (carried out by an external plug-in).
- Querying the status of an equation by REM to VR-Design Studio: this query forwards the demand (request) for the value of the equation (transition or decision)
- VR-Design Studio responds to REM on the status of an equation
- Request to execute an action in VR-Design Studio by REM

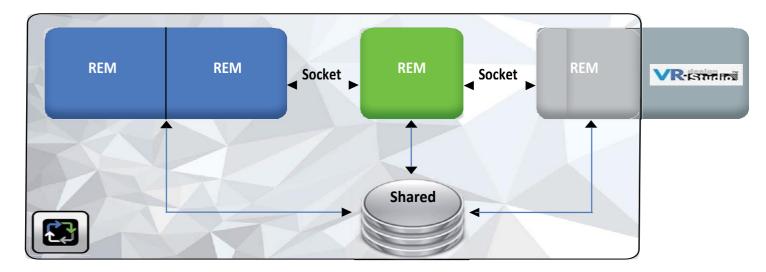

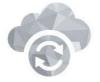

Data exchanges are conducted through socket memory areas allowing the REM engine PC and the VR-Design Studio PC to be separated, if required.

The REM plug-in can be launched in either 'Editor-mode' or 'Enginemode'. A specific menu in VR-Design Studio will handle either modes.

All the existing scenarios in a project will be accessible from this menu.

Up to 50 scenarios can be launched at the same time either manually or automatically (at the simulation startup for example).

In order to manage the events, REM queries VR–Design Studio on the state of the equation. Variables of equation are retrieved and replaced with their current values, which are periodically updated by the REM plug-in. The equation is then evaluated, and this evaluation decides the course to take.

ccident between 2 car destrian crossi End Limited speed\_70 End Fire n inter Traffic Jan End Errant animal nd calli ct on the roadway an intervent Wrong Way Limited speed\_70 Start

## ARCHITECTURE

#### **REM Server**

The REM server is the heart of the software that allows the scenario to run. It is implemented as a «Server» object with several attributes, mainly the port as well as a set of methods : REM Server analyses during running in a thread, and permanently for any TCP connections on the port, precised in the "port" attribute. Every connection is then managed during the analysis launched in the thread.

A rule is defined as a smart equation between elements and links, which are stored in the Database. To support the launch of several rules in the same time, run in a thread. REM server manages the progress of the rule through a method, running in a thread. REM server also recovers the information about the composition of the "workflow" from the shared tables.

#### **REM Client**

The REM client acts as a translator between the REM plug-in and the REM server. It fulfills two principal functionalities. First, it retrieves the necessary vocabulary from the database so that the REM plug-in can understand the order sent from the REM Server. Second, it evaluates the equations that allow the rule to continue. The REM client also permits the interoperability of the REM plug-in with the other modules. In addition, it uses a (server) part which waits a possible connection of a third party software.

#### **REM Plug-in**

This module is responsible of the translation between VR Design Studio and the REM software. The REM plug-in uses a socket communication. This manages the communication « multi-client » more easily and adds the ability to exchanges messages with software hosted in distant machines.

#### **REM Graphic Interface**

The REM graphic interface module allows the user to use a graphical rule editor to create, compile and execute scenarios in graphical form.

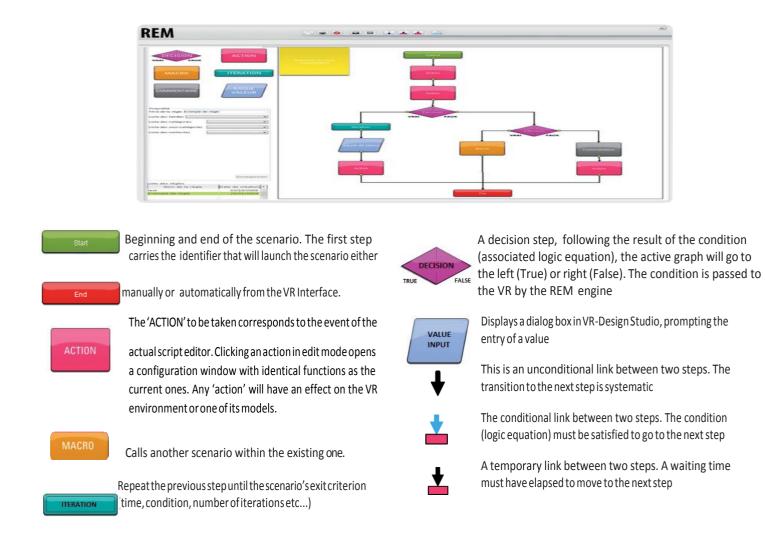

VR-Design Studio is the ideal solution for many different interactive simulation applications, including urban / transport planning & design, consensus building via stakeholder consultation and drive simulation. It is used either on its own or to add value to other industry standard third-party 3D design & analysis, micro-simulation & modeling software, as well as civil engineering, flood modeling and point cloud data.

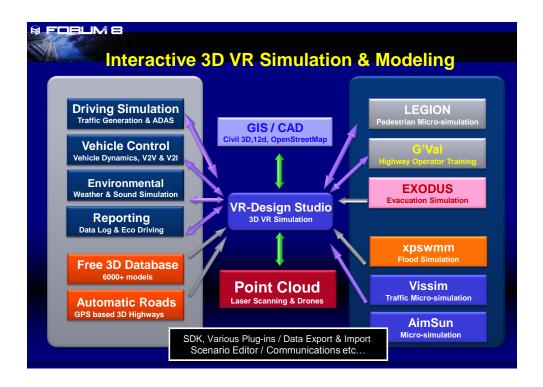

### **FORUM8 the Company**

Established in 1987 the company's HQ is in Tokyo, with five other development and support facilities in Japan as well as a Super Computer Cloud Research Laboratory in Kobe. Overseas office in: China, Taiwan, Vietnam, Korea, Canada & London (UK) with remote facilities in USA & France. Forum8 also benefits from a network of distribution and technical partners worldwide.

FORUM8 Western Regional Office. www.forum8.com office@forum8.com

122 Leadenhall Street, London EC3V 4AB T: +44(0)203 753 5391

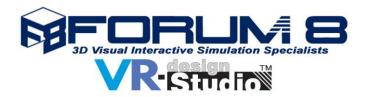

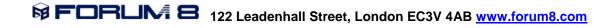